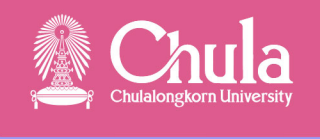

การขอบัตรบุคลากร และ CUNET Account

## สำหรับอาจารย์พิเศษ

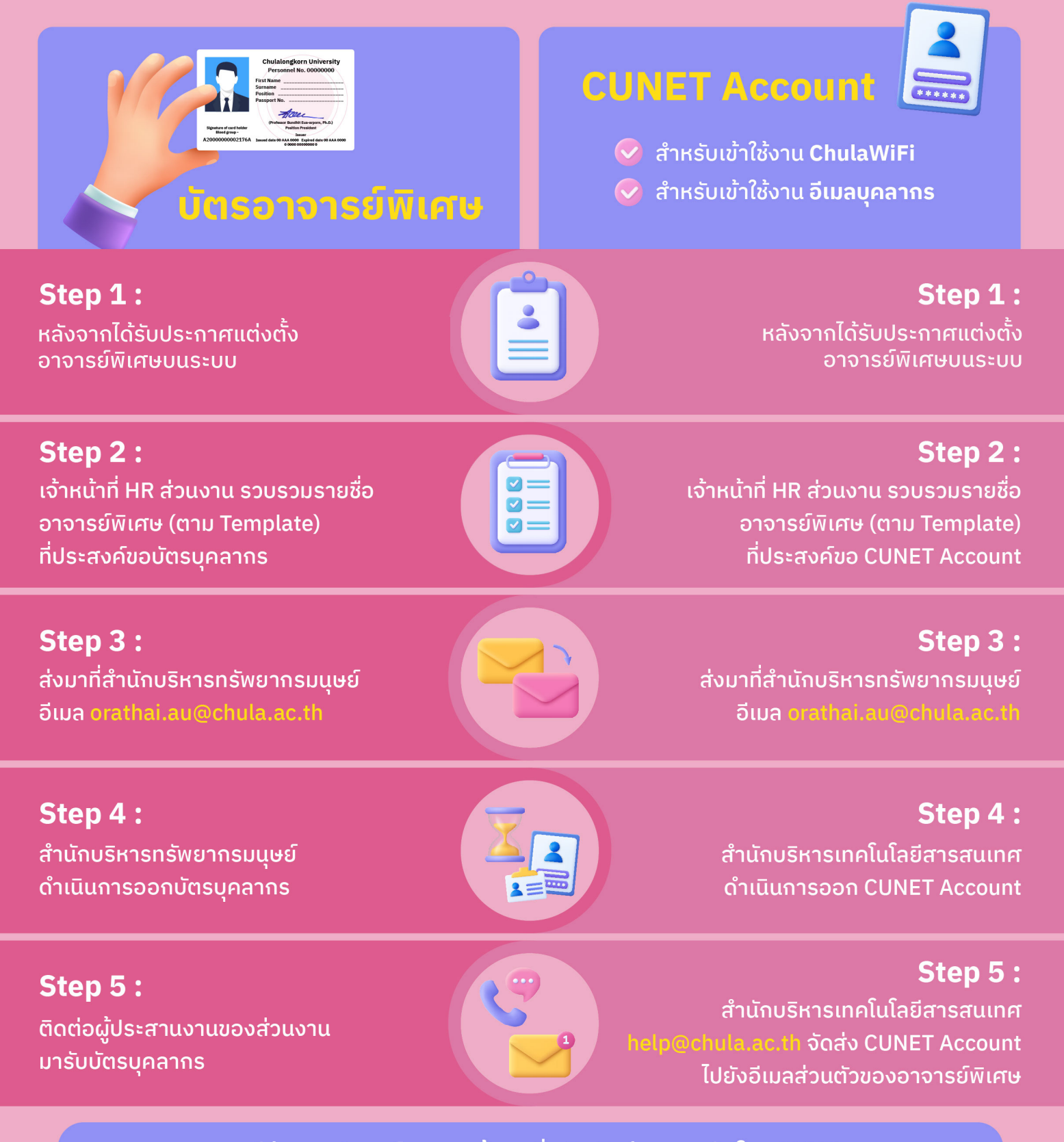

้กรณีส่วนงานประสงค์สอบถามข้อมูลเพิ่มเติม ติดต่อ คุณอรทัย โทร. 80342 หมายเหตุ บัตรบุคลากร และ CUNET Account สามารถใช้งานได้ตามระยะเวลาประกาศแต่งตั้งเท่านั้น

## **แบบฟอร์มส าหรับการขอบัตรอาจารย์พิเศษ และ CUNET Account**

**ส่วนงาน...............................................................**

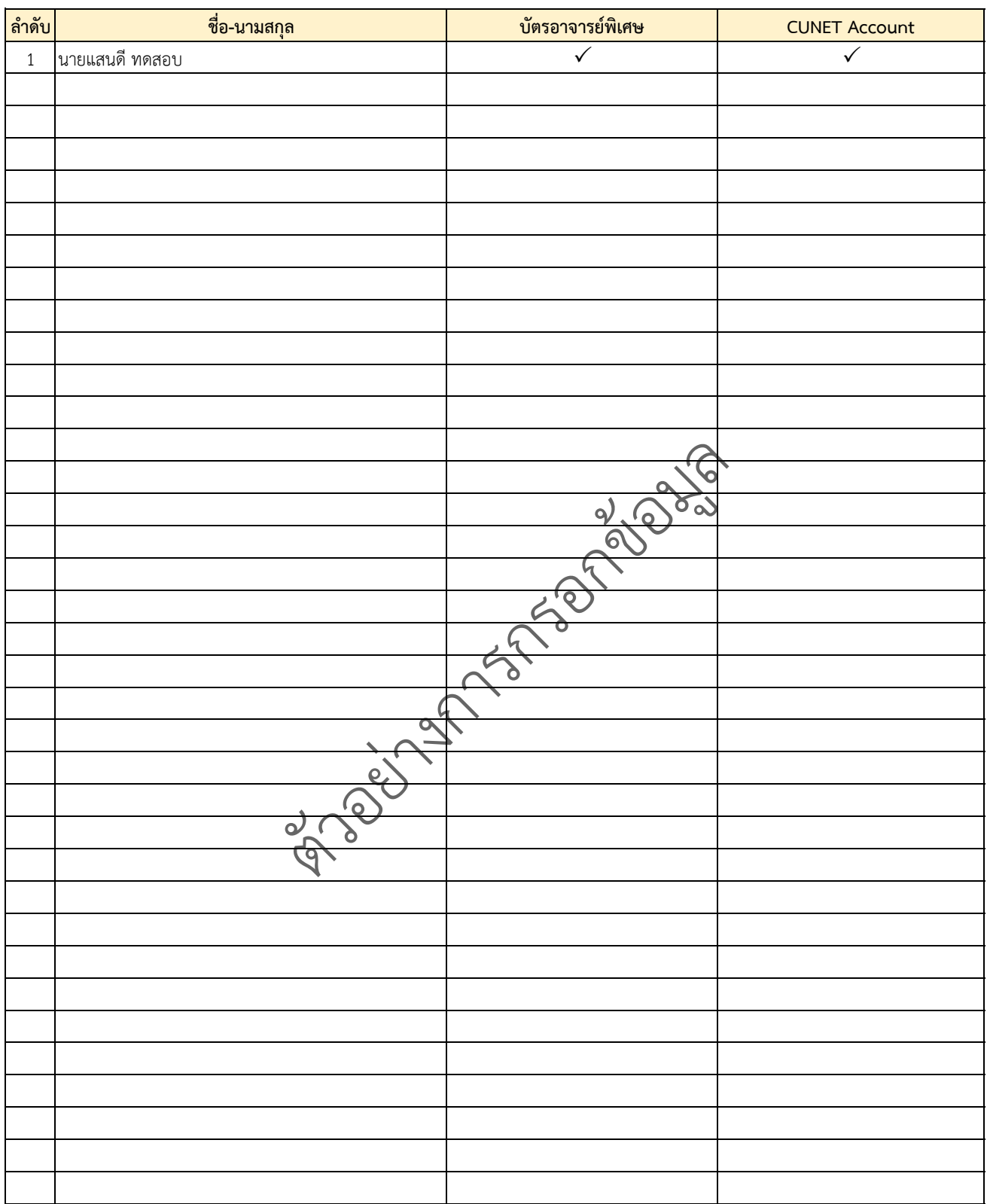

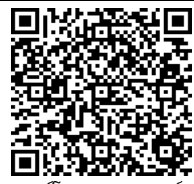

ดาวน์โหลดแบบฟอร์ม